Ministrstvo za zunanje zadeve Prešernova cesta 25 1001 Ljubljana P.P. 481 Slovenija Contact in Slovenian: Matija Šuklje: hook@fsfe.org

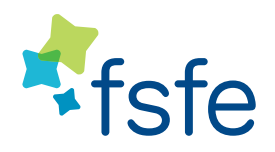

November 4, 2010

**Office Berlin** Free Software Foundation Europe Linienstraße 141 10115 Berlin, Germany

Phone: +49-30-27595290 pdfreaders@lists.fsfe.org

Dear Mr or Ms,

Subject: Advertising for proprietary software on your website

We have received a report that your institution is advertising a proprietary software program. In the present case, you are advising users of your website to download the proprietary PDF reader *Acrobat Reader* from *Adobe Systems Inc.*, for example on http://www.mzz.gov.si/si/ministrstvo/informacije\_javnega\_znacaja/postopek\_za\_dostop\_do\_ijz/. Even though this program is gratis it is advertisement for a certain company, like advertisement for a gratis test drive with a car is advertisement for the manufacturer. So with this advertisement you favour one company and its software over everyone else in the market, distorting the competition in the software market.

One solution to this is to remove the advertisement from your website. On http://fsfe.org/campaigns/pdfreaders/ petition.html you can find a list of organisations, companies, and individuals who support this request by signing the "Petition For The Removal Of Proprietary Software Advertising On Public Websites". By adhering to the Open Standard PDF, you make sure your documents can be opened by all programs that implement the PDF standard, no matter from which vendor. If you want to provide the visitors guidance, we recommend that you list several PDF readers, by saying something like "to open this PDF file, you need a PDF reader. You can download one of the following programs (list is not exhaustive)". Both alternatives are much fairer than recommending just one reader made by one company.

On http://www.pdfreaders.org you can find some examples of PDF readers which you could point to on your website. All readers listed there are Free Software, which means that everybody is free to use them for any purpose, study how they work, share them either gratis or for a fee, and improve the program. These readers are vendor-neutral, and every company can sell the program, adapt it for their own solutions, or make the software a part of the services they offer.

If you have any questions, or would like to learn more about Free Software and Open Standards in general, we remain available to offer you our full support.

Kind regards, Karsten Gerloff President, Free Software Foundation Europe

Free Software Foundation Europe e.V. (FSFE) · Headquarters: Talstraße 110, 40217 Düsseldorf, Germany Seat of the association: Hamburg, registered at the Registriergericht AG Hamburg, VR 17030 · President: Karsten Gerloff

Agencija za raziskovalno dejavnost RS Tivolska cesta 30, SI-1000 Ljubljana Slovenija Contact in Slovenian: Matija Šuklje: hook@fsfe.org

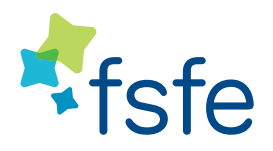

November 4, 2010

**Office Berlin** Free Software Foundation Europe Linienstraße 141 10115 Berlin, Germany

Phone: +49-30-27595290 pdfreaders@lists.fsfe.org

Dear Mr or Ms,

Subject: Advertising for proprietary software on your website

We have received a report that your institution is advertising a proprietary software program. In the present case, you are advising users of your website to download the proprietary PDF reader *Acrobat Reader* from *Adobe Systems Inc.*, for example on http://www.arrs.gov.si/sl/gradivo/sifranti/kateg-znan-publ.asp. Even though this program is gratis it is advertisement for a certain company, like advertisement for a gratis test drive with a car is advertisement for the manufacturer. So with this advertisement you favour one company and its software over everyone else in the market, distorting the competition in the software market.

One solution to this is to remove the advertisement from your website. On http://fsfe.org/campaigns/pdfreaders/ petition.html you can find a list of organisations, companies, and individuals who support this request by signing the "Petition For The Removal Of Proprietary Software Advertising On Public Websites". By adhering to the Open Standard PDF, you make sure your documents can be opened by all programs that implement the PDF standard, no matter from which vendor. If you want to provide the visitors guidance, we recommend that you list several PDF readers, by saying something like "to open this PDF file, you need a PDF reader. You can download one of the following programs (list is not exhaustive)". Both alternatives are much fairer than recommending just one reader made by one company.

On http://www.pdfreaders.org you can find some examples of PDF readers which you could point to on your website. All readers listed there are Free Software, which means that everybody is free to use them for any purpose, study how they work, share them either gratis or for a fee, and improve the program. These readers are vendor-neutral, and every company can sell the program, adapt it for their own solutions, or make the software a part of the services they offer.

If you have any questions, or would like to learn more about Free Software and Open Standards in general, we remain available to offer you our full support.

Kind regards, Karsten Gerloff President, Free Software Foundation Europe

Free Software Foundation Europe e.V. (FSFE) · Headquarters: Talstraße 110, 40217 Düsseldorf, Germany Seat of the association: Hamburg, registered at the Registriergericht AG Hamburg, VR 17030 · President: Karsten Gerloff

Urad vlade za komuniciranje Gregorčičeva 25, 1000 Ljubljana Slovenija Contact in Slovenian: Matija Šuklje: hook@fsfe.org

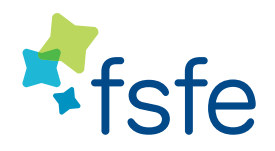

November 4, 2010

**Office Berlin** Free Software Foundation Europe Linienstraße 141 10115 Berlin, Germany

Phone: +49-30-27595290 pdfreaders@lists.fsfe.org

Dear Mr or Ms,

Subject: Advertising for proprietary software on your website

We have received a report that your institution is advertising a proprietary software program. In the present case, you are advising users of your website to download the proprietary PDF reader *Acrobat Reader* from *Adobe Systems Inc.*, for example on http://www.ukom.gov.si/si/projekti/arhiv\_projektov/programi\_in\_porocila/. Even though this program is gratis it is advertisement for a certain company, like advertisement for a gratis test drive with a car is advertisement for the manufacturer. So with this advertisement you favour one company and its software over everyone else in the market, distorting the competition in the software market.

One solution to this is to remove the advertisement from your website. On http://fsfe.org/campaigns/pdfreaders/ petition.html you can find a list of organisations, companies, and individuals who support this request by signing the "Petition For The Removal Of Proprietary Software Advertising On Public Websites". By adhering to the Open Standard PDF, you make sure your documents can be opened by all programs that implement the PDF standard, no matter from which vendor. If you want to provide the visitors guidance, we recommend that you list several PDF readers, by saying something like "to open this PDF file, you need a PDF reader. You can download one of the following programs (list is not exhaustive)". Both alternatives are much fairer than recommending just one reader made by one company.

On http://www.pdfreaders.org you can find some examples of PDF readers which you could point to on your website. All readers listed there are Free Software, which means that everybody is free to use them for any purpose, study how they work, share them either gratis or for a fee, and improve the program. These readers are vendor-neutral, and every company can sell the program, adapt it for their own solutions, or make the software a part of the services they offer.

If you have any questions, or would like to learn more about Free Software and Open Standards in general, we remain available to offer you our full support.

Kind regards, Karsten Gerloff President, Free Software Foundation Europe

Free Software Foundation Europe e.V. (FSFE) · Headquarters: Talstraße 110, 40217 Düsseldorf, Germany Seat of the association: Hamburg, registered at the Registriergericht AG Hamburg, VR 17030 · President: Karsten Gerloff

Ministrstvo za finance Župančičeva 3 1502 Ljubljana Slovenija Contact in Slovenian: Matija Šuklje: hook@fsfe.org

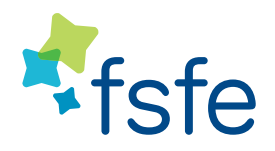

November 4, 2010

**Office Berlin** Free Software Foundation Europe Linienstraße 141 10115 Berlin, Germany

Phone: +49-30-27595290 pdfreaders@lists.fsfe.org

Dear Mr or Ms,

Subject: Advertising for proprietary software on your website

We have received a report that your institution is advertising a proprietary software program. In the present case, you are advising users of your website to download the proprietary PDF reader *Acrobat Reader* from *Adobe Systems Inc.*, for example on http://www.mf.gov.si/slov/servis/pomoc.htm. Even though this program is gratis it is advertisement for a certain company, like advertisement for a gratis test drive with a car is advertisement for the manufacturer. So with this advertisement you favour one company and its software over everyone else in the market, distorting the competition in the software market.

One solution to this is to remove the advertisement from your website. On http://fsfe.org/campaigns/pdfreaders/ petition.html you can find a list of organisations, companies, and individuals who support this request by signing the "Petition For The Removal Of Proprietary Software Advertising On Public Websites". By adhering to the Open Standard PDF, you make sure your documents can be opened by all programs that implement the PDF standard, no matter from which vendor. If you want to provide the visitors guidance, we recommend that you list several PDF readers, by saying something like "to open this PDF file, you need a PDF reader. You can download one of the following programs (list is not exhaustive)". Both alternatives are much fairer than recommending just one reader made by one company.

On http://www.pdfreaders.org you can find some examples of PDF readers which you could point to on your website. All readers listed there are Free Software, which means that everybody is free to use them for any purpose, study how they work, share them either gratis or for a fee, and improve the program. These readers are vendor-neutral, and every company can sell the program, adapt it for their own solutions, or make the software a part of the services they offer.

If you have any questions, or would like to learn more about Free Software and Open Standards in general, we remain available to offer you our full support.

Kind regards, Karsten Gerloff President, Free Software Foundation Europe

Free Software Foundation Europe e.V. (FSFE) · Headquarters: Talstraße 110, 40217 Düsseldorf, Germany Seat of the association: Hamburg, registered at the Registriergericht AG Hamburg, VR 17030 · President: Karsten Gerloff

Statistični urad RS Vožarski pot 12, SI-1000 Ljubljana Slovenija Matija Šuklje: hook@fsfe.org

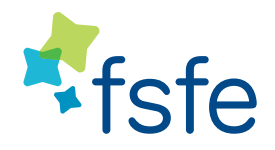

November 4, 2010

**Office Berlin** Free Software Foundation Europe Linienstraße 141 10115 Berlin, Germany

Phone: +49-30-27595290 pdfreaders@lists.fsfe.org

Dear Mr or Ms,

Subject: Advertising for proprietary software on your website

We have received a report that your institution is advertising a proprietary software program. In the present case, you are advising users of your website to download the proprietary PDF reader *Acrobat Reader* from *Adobe Systems Inc.*, for example on http://www.stat.si/intrastat\_pomoc.asp. Even though this program is gratis it is advertisement for a certain company, like advertisement for a gratis test drive with a car is advertisement for the manufacturer. So with this advertisement you favour one company and its software over everyone else in the market, distorting the competition in the software market.

One solution to this is to remove the advertisement from your website. On http://fsfe.org/campaigns/pdfreaders/ petition.html you can find a list of organisations, companies, and individuals who support this request by signing the "Petition For The Removal Of Proprietary Software Advertising On Public Websites". By adhering to the Open Standard PDF, you make sure your documents can be opened by all programs that implement the PDF standard, no matter from which vendor. If you want to provide the visitors guidance, we recommend that you list several PDF readers, by saying something like "to open this PDF file, you need a PDF reader. You can download one of the following programs (list is not exhaustive)". Both alternatives are much fairer than recommending just one reader made by one company.

On http://www.pdfreaders.org you can find some examples of PDF readers which you could point to on your website. All readers listed there are Free Software, which means that everybody is free to use them for any purpose, study how they work, share them either gratis or for a fee, and improve the program. These readers are vendor-neutral, and every company can sell the program, adapt it for their own solutions, or make the software a part of the services they offer.

If you have any questions, or would like to learn more about Free Software and Open Standards in general, we remain available to offer you our full support.

Kind regards, Karsten Gerloff President, Free Software Foundation Europe

Free Software Foundation Europe e.V. (FSFE) · Headquarters: Talstraße 110, 40217 Düsseldorf, Germany Seat of the association: Hamburg, registered at the Registriergericht AG Hamburg, VR 17030 · President: Karsten Gerloff

Ministrstvo za kmetijstvo, gozdarstvo in prehrano Dunajska 22, SI-1000 Ljubljana Slovenija Contact in Slovenian: Matija Šuklje: hook@fsfe.org

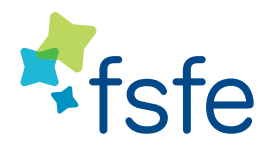

November 4, 2010

**Office Berlin** Free Software Foundation Europe Linienstraße 141 10115 Berlin, Germany

Phone: +49-30-27595290 pdfreaders@lists.fsfe.org

Dear Mr or Ms,

Subject: Advertising for proprietary software on your website

We have received a report that your institution is advertising a proprietary software program. In the present case, you are advising users of your website to download the proprietary PDF reader *Acrobat Reader* from *Adobe Systems Inc.*, for example on http://www.mkgp.gov.si/nc/si/splosno/cns/novica/article/946/5519/. Even though this program is gratis it is advertisement for a certain company, like advertisement for a gratis test drive with a car is advertisement for the manufacturer. So with this advertisement you favour one company and its software over everyone else in the market, distorting the competition in the software market.

One solution to this is to remove the advertisement from your website. On http://fsfe.org/campaigns/pdfreaders/ petition.html you can find a list of organisations, companies, and individuals who support this request by signing the "Petition For The Removal Of Proprietary Software Advertising On Public Websites". By adhering to the Open Standard PDF, you make sure your documents can be opened by all programs that implement the PDF standard, no matter from which vendor. If you want to provide the visitors guidance, we recommend that you list several PDF readers, by saying something like "to open this PDF file, you need a PDF reader. You can download one of the following programs (list is not exhaustive)". Both alternatives are much fairer than recommending just one reader made by one company.

On http://www.pdfreaders.org you can find some examples of PDF readers which you could point to on your website. All readers listed there are Free Software, which means that everybody is free to use them for any purpose, study how they work, share them either gratis or for a fee, and improve the program. These readers are vendor-neutral, and every company can sell the program, adapt it for their own solutions, or make the software a part of the services they offer.

If you have any questions, or would like to learn more about Free Software and Open Standards in general, we remain available to offer you our full support.

Kind regards, Karsten Gerloff President, Free Software Foundation Europe

Free Software Foundation Europe e.V. (FSFE) · Headquarters: Talstraße 110, 40217 Düsseldorf, Germany Seat of the association: Hamburg, registered at the Registriergericht AG Hamburg, VR 17030 · President: Karsten Gerloff

Ministrstvo za javno upravo — e-uprava Tržaška cesta 21, SI-1000 Ljubljana Slovenija Contact in Slovenian: Matija Šuklje: hook@fsfe.org

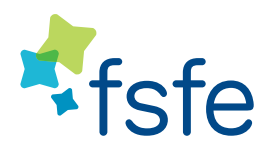

November 4, 2010

**Office Berlin** Free Software Foundation Europe Linienstraße 141 10115 Berlin, Germany

Phone: +49-30-27595290 pdfreaders@lists.fsfe.org

Dear Mr or Ms,

Subject: Advertising for proprietary software on your website

We have received a report that your institution is advertising a proprietary software program. In the present case, you are advising users of your website to download the proprietary PDF reader *Acrobat Reader* from *Adobe Systems Inc.*, for example on http://e-uprava.gov.si/storitve/infoOprema.esju. Even though this program is gratis it is advertisement for a certain company, like advertisement for a gratis test drive with a car is advertisement for the manufacturer. So with this advertisement you favour one company and its software over everyone else in the market, distorting the competition in the software market.

One solution to this is to remove the advertisement from your website. On http://fsfe.org/campaigns/pdfreaders/ petition.html you can find a list of organisations, companies, and individuals who support this request by signing the "Petition For The Removal Of Proprietary Software Advertising On Public Websites". By adhering to the Open Standard PDF, you make sure your documents can be opened by all programs that implement the PDF standard, no matter from which vendor. If you want to provide the visitors guidance, we recommend that you list several PDF readers, by saying something like "to open this PDF file, you need a PDF reader. You can download one of the following programs (list is not exhaustive)". Both alternatives are much fairer than recommending just one reader made by one company.

On http://www.pdfreaders.org you can find some examples of PDF readers which you could point to on your website. All readers listed there are Free Software, which means that everybody is free to use them for any purpose, study how they work, share them either gratis or for a fee, and improve the program. These readers are vendor-neutral, and every company can sell the program, adapt it for their own solutions, or make the software a part of the services they offer.

If you have any questions, or would like to learn more about Free Software and Open Standards in general, we remain available to offer you our full support.

Kind regards, Karsten Gerloff President, Free Software Foundation Europe

Free Software Foundation Europe e.V. (FSFE) · Headquarters: Talstraße 110, 40217 Düsseldorf, Germany Seat of the association: Hamburg, registered at the Registriergericht AG Hamburg, VR 17030 · President: Karsten Gerloff

Zemljiška knjiga Miklošičeva 8, SI-1000 Ljubljana Slovenija Contact in Slovenian: Matija Šuklje: hook@fsfe.org

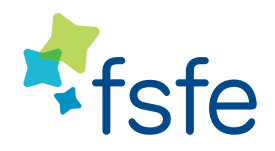

November 4, 2010

**Office Berlin** Free Software Foundation Europe Linienstraße 141 10115 Berlin, Germany

Phone: +49-30-27595290 pdfreaders@lists.fsfe.org

## Dear Mr or Ms,

## Subject: Advertising for proprietary software on your website

We have received a report that your institution is advertising a proprietary software program. In the present case, you are advising users of your website to download the proprietary PDF reader *Acrobat Reader* from *Adobe Systems Inc.*, for example on http://www.sodisce.si/javne\_knjige/zemljiska\_knjiga/. Even though this program is gratis it is advertisement for a certain company, like advertisement for a gratis test drive with a car is advertisement for the manufacturer. So with this advertisement you favour one company and its software over everyone else in the market, distorting the competition in the software market.

One solution to this is to remove the advertisement from your website. On http://fsfe.org/campaigns/pdfreaders/ petition.html you can find a list of organisations, companies, and individuals who support this request by signing the "Petition For The Removal Of Proprietary Software Advertising On Public Websites". By adhering to the Open Standard PDF, you make sure your documents can be opened by all programs that implement the PDF standard, no matter from which vendor. If you want to provide the visitors guidance, we recommend that you list several PDF readers, by saying something like "to open this PDF file, you need a PDF reader. You can download one of the following programs (list is not exhaustive)". Both alternatives are much fairer than recommending just one reader made by one company.

On http://www.pdfreaders.org you can find some examples of PDF readers which you could point to on your website. All readers listed there are Free Software, which means that everybody is free to use them for any purpose, study how they work, share them either gratis or for a fee, and improve the program. These readers are vendor-neutral, and every company can sell the program, adapt it for their own solutions, or make the software a part of the services they offer.

If you have any questions, or would like to learn more about Free Software and Open Standards in general, we remain available to offer you our full support.

Kind regards, Karsten Gerloff President, Free Software Foundation Europe

Free Software Foundation Europe e.V. (FSFE) · Headquarters: Talstraße 110, 40217 Düsseldorf, Germany Seat of the association: Hamburg, registered at the Registriergericht AG Hamburg, VR 17030 · President: Karsten Gerloff

Ministrstvo za javno upravo vse pravice pridržane e-VEM: Državni portal za podjetnike Traška cesta 21, SI-1000 Ljubljana Slovenija Contact in Slovenian: Matija Šuklje: hook@fsfe.org

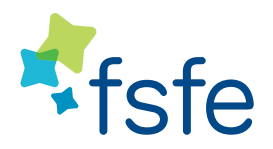

November 4, 2010

**Office Berlin** Free Software Foundation Europe Linienstraße 141 10115 Berlin, Germany

Phone: +49-30-27595290 pdfreaders@lists.fsfe.org

Dear Mr or Ms,

Subject: Advertising for proprietary software on your website

We have received a report that your institution is advertising a proprietary software program. In the present case, you are advising users of your website to download the proprietary PDF reader *Acrobat Reader* from *Adobe Systems Inc.*, for example on http://evem.gov.si/evem/infoObrazci.evem. Even though this program is gratis it is advertisement for a certain company, like advertisement for a gratis test drive with a car is advertisement for the manufacturer. So with this advertisement you favour one company and its software over everyone else in the market, distorting the competition in the software market.

One solution to this is to remove the advertisement from your website. On http://fsfe.org/campaigns/pdfreaders/ petition.html you can find a list of organisations, companies, and individuals who support this request by signing the "Petition For The Removal Of Proprietary Software Advertising On Public Websites". By adhering to the Open Standard PDF, you make sure your documents can be opened by all programs that implement the PDF standard, no matter from which vendor. If you want to provide the visitors guidance, we recommend that you list several PDF readers, by saying something like "to open this PDF file, you need a PDF reader. You can download one of the following programs (list is not exhaustive)". Both alternatives are much fairer than recommending just one reader made by one company.

On http://www.pdfreaders.org you can find some examples of PDF readers which you could point to on your website. All readers listed there are Free Software, which means that everybody is free to use them for any purpose, study how they work, share them either gratis or for a fee, and improve the program. These readers are vendor-neutral, and every company can sell the program, adapt it for their own solutions, or make the software a part of the services they offer.

If you have any questions, or would like to learn more about Free Software and Open Standards in general, we remain available to offer you our full support.

Kind regards, Karsten Gerloff President, Free Software Foundation Europe

Free Software Foundation Europe e.V. (FSFE) · Headquarters: Talstraße 110, 40217 Düsseldorf, Germany Seat of the association: Hamburg, registered at the Registriergericht AG Hamburg, VR 17030 · President: Karsten Gerloff

Ministrstvo za javno upravo Tržaška cesta 21, SI-1000 Ljubljana Slovenija Contact in Slovenian: Matija Šuklje: hook@fsfe.org

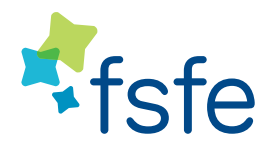

November 4, 2010

**Office Berlin** Free Software Foundation Europe Linienstraße 141 10115 Berlin, Germany

Phone: +49-30-27595290 pdfreaders@lists.fsfe.org

Dear Mr or Ms,

Subject: Advertising for proprietary software on your website

We have received a report that your institution is advertising a proprietary software program. In the present case, you are advising users of your website to download the proprietary PDF reader *Acrobat Reader* from *Adobe Systems Inc.*, for example on http://www.mju.gov.si/si/informacije\_javnega\_znacaja/opis\_nacina\_dostopa\_do\_drugih\_informacij\_ javnega\_znacaja/. Even though this program is gratis it is advertisement for a certain company, like advertisement for a gratis test drive with a car is advertisement for the manufacturer. So with this advertisement you favour one company and its software over everyone else in the market, distorting the competition in the software market.

One solution to this is to remove the advertisement from your website. On http://fsfe.org/campaigns/pdfreaders/ petition.html you can find a list of organisations, companies, and individuals who support this request by signing the "Petition For The Removal Of Proprietary Software Advertising On Public Websites". By adhering to the Open Standard PDF, you make sure your documents can be opened by all programs that implement the PDF standard, no matter from which vendor. If you want to provide the visitors guidance, we recommend that you list several PDF readers, by saying something like "to open this PDF file, you need a PDF reader. You can download one of the following programs (list is not exhaustive)". Both alternatives are much fairer than recommending just one reader made by one company.

On http://www.pdfreaders.org you can find some examples of PDF readers which you could point to on your website. All readers listed there are Free Software, which means that everybody is free to use them for any purpose, study how they work, share them either gratis or for a fee, and improve the program. These readers are vendor-neutral, and every company can sell the program, adapt it for their own solutions, or make the software a part of the services they offer.

If you have any questions, or would like to learn more about Free Software and Open Standards in general, we remain available to offer you our full support.

Kind regards, Karsten Gerloff President, Free Software Foundation Europe

Free Software Foundation Europe e.V. (FSFE) · Headquarters: Talstraße 110, 40217 Düsseldorf, Germany Seat of the association: Hamburg, registered at the Registriergericht AG Hamburg, VR 17030 · President: Karsten Gerloff

Agencija RS za Okolje Vojkova 1b, SI-1000 Ljubljana Slovenija Contact in Slovenian: Matija Šuklje: hook@fsfe.org

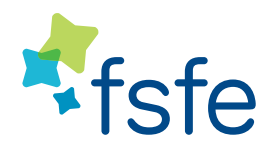

November 4, 2010

**Office Berlin** Free Software Foundation Europe Linienstraße 141 10115 Berlin, Germany

Phone: +49-30-27595290 pdfreaders@lists.fsfe.org

## Dear Mr or Ms,

Subject: Advertising for proprietary software on your website

We have received a report that your institution is advertising a proprietary software program. In the present case, you are advising users of your website to download the proprietary PDF reader *Acrobat Reader* from *Adobe Systems Inc.*, for example on http://eionet-si.arso.gov.si/Dokumenti/GIS/voda/index\_eng.htm. Even though this program is gratis it is advertisement for a certain company, like advertisement for a gratis test drive with a car is advertisement for the manufacturer. So with this advertisement you favour one company and its software over everyone else in the market, distorting the competition in the software market.

One solution to this is to remove the advertisement from your website. On http://fsfe.org/campaigns/pdfreaders/ petition.html you can find a list of organisations, companies, and individuals who support this request by signing the "Petition For The Removal Of Proprietary Software Advertising On Public Websites". By adhering to the Open Standard PDF, you make sure your documents can be opened by all programs that implement the PDF standard, no matter from which vendor. If you want to provide the visitors guidance, we recommend that you list several PDF readers, by saying something like "to open this PDF file, you need a PDF reader. You can download one of the following programs (list is not exhaustive)". Both alternatives are much fairer than recommending just one reader made by one company.

On http://www.pdfreaders.org you can find some examples of PDF readers which you could point to on your website. All readers listed there are Free Software, which means that everybody is free to use them for any purpose, study how they work, share them either gratis or for a fee, and improve the program. These readers are vendor-neutral, and every company can sell the program, adapt it for their own solutions, or make the software a part of the services they offer.

If you have any questions, or would like to learn more about Free Software and Open Standards in general, we remain available to offer you our full support.

Kind regards, Karsten Gerloff President, Free Software Foundation Europe

Free Software Foundation Europe e.V. (FSFE) · Headquarters: Talstraße 110, 40217 Düsseldorf, Germany Seat of the association: Hamburg, registered at the Registriergericht AG Hamburg, VR 17030 · President: Karsten Gerloff